# Improving Video Transmission Over Heterogeneous Networks

W. Castellanos, J. Guerri, and M. Chacón

*Abstract***—Mobile Ad-doc Networks (MANETs) have been conceived to operate as stand-alone networks, which means that data traffic will be restricted within the MANETs. However, in most practical applications of MANETs, mobile devices require access to wired hosts (e.g. video servers) located beyond the limits of the mobile ad hoc network. Therefore, routing protocols originally designed for an ad hoc environment must be extended to support the interoperability with other networks. This work presents a new algorithm that is integrated into the AQA-AODV routing protocol in order to improve the interoperability between MANETs and wired networks (heterogeneous networks). The proposed algorithm has been designed to improve the network conditions for video transmission over heterogeneous networks. Therefore, a performance evaluation of the video streaming over a simulated network was carried out using the proposed approach. The simulations experiments performed in this study involve the transmission of H.264/AVC streams with different spatial and temporal characteristics. The results reveal that the rate-adaptive strategy helps avoid or reduce the congestion obtaining an improvement of the received video quality.** 

*Index Terms***—Heterogeneous networks, Mobile ad hoc networks, Rate-adaptive video streaming, Wireless communications.** 

### I. INTRODUCCIÓN

A creciente demanda de contenido multimedia desde La creciente demanda de contenido multimedia desde dispositivos inalámbricos, ha provocado un drástico incremento del tráfico de video desde Internet. De acuerdo con el más reciente análisis de tráfico de Cisco [1], a finales de 2016 el 60% del tráfico de datos móviles correspondió a tráfico de video y se espera que este porcentaje se incremente hasta el 78% al final del año 2021. Debido a esto, el desarrollo de nuevas tecnologías de red para optimizar la transmisión de video sobre redes inalámbricas ha tenido un creciente interés. Entre los diferentes tipos de redes inalámbricas, se espera que las redes móviles ad hoc o MANETs (Mobile Ad hoc NETworks) sean ampliamente utilizadas en el futuro cercano, en diversos escenarios y bajo diferentes paradigmas [2], [3]. Las MANETs son un tipo de redes en las cuales los nodos que las conforman establecen enlaces inalámbricos entre sí (modo ad hoc), de tal manera que se establecen rutas multisalto para

W. Castellanos, Instituto de Telecomunicaciones y Aplicaciones Multimedia (iTEAM), Universitat Politècnica de València, España, wilcashe@upv.es.

J.C. Guerri, Instituto de Telecomunicaciones y Aplicaciones Multimedia (iTEAM), Universitat Politècnica de València, España, jcguerri@dcom.upv.es.

M. Chacon, Instituto de Telecomunicaciones y Aplicaciones Multimedia (iTEAM), Universitat Politècnica de València, España, mnichaos@upv.es.

que un nodo determinado pueda comunicarse con otro que se encuentre más allá de su rango de cobertura. Estas redes han sido concebidas para operar como redes aisladas, lo cual significa que el tráfico de datos estará restringido a la MANET. Por ejemplo, los diferentes protocolos de enrutamiento propuestos para MANETs, como AODV (Ad hoc On-Demand Distance Vector protocol) [4], DYMO (Dynamic MANET On-demand Routing protocol) [5, p. 16]y OLSR (Optimized Link State Routing Protocol) [6] han sido originalmente diseñados para operar en un ambiente netamente ad hoc. Por lo tanto, los nodos en una red móvil ad hoc no pueden establecer comunicaciones más allá de los límites de la MANET [7]. Para establecer comunicaciones en un escenario heterogéneo, es decir entre los nodos de una MANET y un nodo fijo ubicado en una red cableada (por ejemplo, un servidor de video en Internet) los protocolos de enrutamiento para MANETs deben ser modificados.

La interoperabilidad en las *redes heterogéneas*, es decir, entre las redes ad hoc y otro tipo de redes, como las redes celulares o las WLANs (Wireless Local Area Networks), se establece a través de dispositivos de red llamados *gateways* o pasarelas (ver Fig. 1).

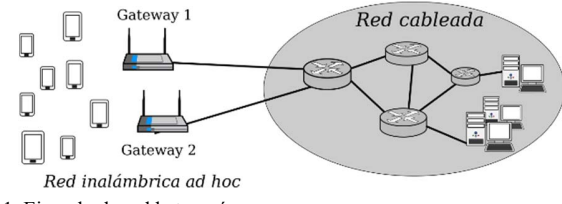

Fig. 1. Ejemplo de red heterogénea.

Cuando un nodo móvil que pertenece a una red ad hoc quiere establecer una comunicación con un nodo en una red cableada, este debe realizar un proceso de búsqueda y selección de *gateways*. El descubrimiento de *gateways*, es, por lo tanto, un proceso fundamental para la interconexión de las MANETs con otro tipo de redes.

En este artículo se propone una solución para mejorar la interoperabilidad y la transmisión de flujos de video a través de redes heterogéneas. La solución propuesta consiste en integrar un algoritmo de descubrimiento de *gateways* en un protocolo de enrutamiento para MANETs llamado AQA-AODV (Adaptive QoS-Aware Ad-hoc On-demand Distance Vector), el cual ha sido presentado en anteriores trabajos [8], [9]. La principal contribución respecto a los trabajos presentados previamente es el desarrollo y la inclusión del algoritmo para la búsqueda y selección de gateways dentro

AQA-AODV, la cual se hace necesaria debido a que este protocolo fue desarrollado para entornos puramente ad hoc. Además de describir el algoritmo y su funcionamiento, también se presenta en este artículo una evaluación de los mecanismos de enrutamiento desarrollados y su apropiado funcionamiento durante la transmisión adaptativa de video. El estudio fue desarrollado en el simulador de redes NS-2 [10]. Durante las simulaciones realizadas se evaluó la eficacia de un esquema *híbrido* de descubrimiento de *gateways*, analizando el impacto que tiene la pérdida de paquetes sobre flujos de videos con diferente nivel de complejidad espacial (la cual se basa en la cantidad de texturas y bordes) y de actividad temporal (movimientos de la cámara y de los objetos). Por lo tanto, se desarrolló un análisis y una clasificación de los videos usados en los experimentos, de acuerdo con el índice de actividad temporal y espacial. Dicha clasificación de los videos de acuerdo a su complejidad espacial y temporal es otro aspecto diferenciador entre el trabajo presentado en este artículo y los estudios anteriores.

El contenido del artículo está organizado de la siguiente manera: en la sección II se hace un resumen de algunos trabajos relacionados, en la sección III se describen brevemente las modificaciones introducidas en el protocolo AQA-AODV para el descubrimiento de los gateways. La evaluación realizada y los resultados obtenidos se describen en las secciones IV y V, respectivamente. Finalmente, en la sección VI se presentan algunas conclusiones.

#### II. TRABAJOS RELACIONADOS

La mayoría de las propuestas para interconectar las redes cableadas y las redes inalámbricas están basadas en el trabajo de Wakikawa *et al.* [11]. Este define dos mecanismos para el descubrimiento de rutas: uno proactivo, en el cual los *gateways* difunden periódicamente un mensaje "anuncio" (*GWADV*); y otro reactivo en el cual el nodo interesado en establecer una ruta fuera de la red ad hoc envía un mensaje de solicitud de *gateway* (*GWSOL*). Esta solución no depende de ningún protocolo de enrutamiento y tampoco se especifica la métrica usada para elegir el mejor *gateway*. Algunas soluciones alternativas [12] [13], proponen hacer la selección de los *gateways* de acuerdo con la distancia (número de saltos) que hay hasta cada *gateway*. Sin embargo, esta métrica no siempre es la mejor opción. La selección propuesta por Asif and Kabir [14] define un descubrimiento híbrido de *gateways*, donde estos solo difunden sus mensajes "anuncio" cuando reciben un mensaje de solicitud de un nodo móvil. El *TTL* (*Time To Live*) de los mensajes "anuncio" (*GWADV*) se configura con un valor igual a la distancia que existe desde el *gateway* al nodo solicitante. Otra propuesta es la presentada por Zhang and Hu [15], en la cual se aplica un diseño inspirado en el comportamiento de las abejas. Sin embargo, los tiempos de espera para seleccionar un *gateway* pueden ser muy altos, lo cual hace que esta propuesta no sea del todo adecuada para la transmisión de contenido multimedia.

Otras propuestas son las presentadas en [16] [17]. En estos trabajos se estudian soluciones adaptativas que ajustan dinámicamente la periodicidad y el alcance de los mensajes

"anuncio" de los *gateways*. Sin embargo, estas soluciones aún no han sido evaluadas en escenarios de red donde se establezcan transmisiones de videos. Otras estrategias para el descubrimiento de *gateways* se pueden consultar en las revisiones bibliográficas presentadas en las referencias [18]– [20].

## III. PROPUESTA DE MODIFICACIÓN DE AQA-AODV PARA REDES HETEROGÉNEAS

Debido a que AQA-AODV [21] fue diseñado para entornos puramente ad hoc, se hace necesario añadir una extensión que permita la interconexión entre las redes móviles ad hoc y las redes cableadas. Dicha interconexión se hace mediante dispositivos intermedios conocidos como *gateways*. La principal característica de AQA-AODV es la incorporación de un estimador del ancho de banda disponible en la red, con el fin de que el nodo fuente utilice dicha métrica para adaptar su tasa de transmisión y de esta manera evitar congestionar la red. La propuesta de modificación de AQA-AODV que se presenta en este artículo mantiene dicha característica, debido a su importancia para el establecimiento de rutas con calidad de servicio.

En esta sección se describe el algoritmo desarrollado para la búsqueda y selección de *gateways*, el cual se ha integrado dentro del protocolo AQA-AODV. El algoritmo propuesto, sigue las sugerencias descritas en el IETF Draft [11] y se basa en un esquema híbrido que busca minimizar las desventajas de las estrategias proactivas, ya que se reduce la sobrecarga debida a los paquetes de control. Esto se debe a que los mensajes "anuncio" (*GWADV*, Gateway Advertisement) que son aquellos utilizados por los gateways para informar de su presencia en la red, no se propagan por toda la red. Sino que, por el contrario, se envían a un número limitado de nodos que se ubican a una distancia determinada del *gateway*. A esta área se le denominará: área proactiva. Además, el esquema híbrido mejora la latencia sufrida con la estrategia reactiva, lo cual ayuda a crear mejores condiciones para proveer servicios que son sensibles al retardo (por ejemplo, servicios de video *streaming*).

En la estrategia híbrida utilizada, los nodos móviles dentro de un área limitada (determinado número de saltos desde el *gateway*) hacen un descubrimiento proactivo del *gateway.* Mientras que los nodos localizados por fuera de dicha área utilizan un esquema reactivo el cual consiste en la difusión de mensajes de GWREQ (ver Fig. 2).

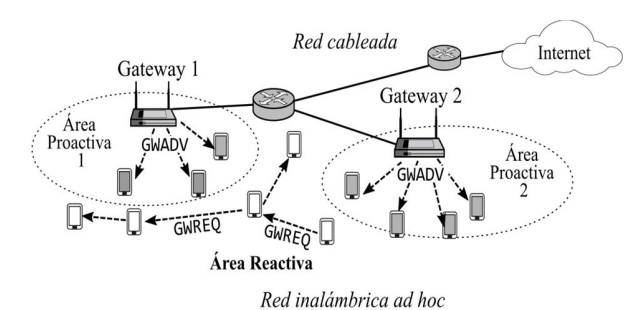

Fig. 2. Búsqueda híbrida de gateways.

En la solución propuesta, los *gateways* envían periódicamente mensajes *GWADV* con un cierto TTL, este es el parámetro que limita la distancia de propagación de dichos mensajes, lo cual define el tamaño del área proactiva. Los nodos móviles que reciben un mensaje *GWADV* actualizan sus tablas de enrutamiento y luego reenvían el mensaje en modo broadcast.

De acuerdo con la importancia que tiene el TTL y la frecuencia de los mensajes *GWADV*, estos dos parámetros no deben ser fijados estáticamente. Para ajustar dinámicamente el TTL, se propone una solución adaptativa basada en la distribución de los nodos móviles. En dicha solución se propone que cada *gateway* mantenga una lista de nodos móviles para almacenar la información de cada nodo activo que tiene una ruta hacia Internet establecida a través de él. La información almacenada incluye: la dirección IP del nodo, la distancia en número de saltos desde el *gateway* y un tiempo de vida. El *gateway* puede consultar periódicamente esta lista para calcular la distancia promedio (en número de saltos) de los nodos registrados en dicha lista. Esta distancia promedio será el valor del parámetro TTL del próximo mensaje *GWADV* a ser difundido por el *gateway*. El número de saltos promedio es un indicador aproximado de cómo los nodos móviles están distribuidos alrededor del *gateway*. Si el número de saltos disminuye, significa que solamente algunos nodos móviles están cerca del *gateway*, luego el TTL debería ser disminuido para reducir la sobrecarga evitando la difusión innecesaria de *GWADV*. Por el contrario, si el número medio de saltos aumenta, el valor TTL debe incrementarse para cubrir más nodos móviles y evitar el envío de excesivos mensajes *GWREQ*.

Adicionalmente, la frecuencia con la que se envían los mensajes *GWADV* debe ser ajustada dinámicamente. Para esto se propone utilizar el mecanismo presentado en [22], donde la frecuencia varía de acuerdo con la estabilidad de la red. Si los nodos móviles están cerca del *gateway*, las rutas pueden ser asumidas como más estables y, por lo tanto, la frecuencia puede ser reducida. En cambio, si los nodos móviles permanecen bajo la cobertura del *gateway* solamente un corto periodo de tiempo, es probable que se presenten pérdidas de conectividad, y por lo tanto los mensajes *GWADV* deben ser enviados con más frecuencia. En el algoritmo propuesto, la periodicidad de los mensajes *GWADV* puede tomar un valor que varía entre 3 y 30 segundos. El mínimo valor se ajusta a las recomendaciones del estándar [23] y el límite superior de este intervalo fue seleccionado de acuerdo con los resultados del estudio presentado por Yuste *et al.* [24]. Entre estos dos límites se ajusta la periodicidad de los mensajes *GWADV* siguiendo una relación lineal con la estabilidad de la red. Dicha relación lineal puede consultarse en [22]. Así mismo, para estimar la estabilidad de la red, el *gateway* calcula un factor de estabilidad que depende de la variación en el número de nodos que están bajo su cobertura durante el envío de tres mensajes *GWADV* consecutivos.

## *A. Descubrimiento de Gateways y Establecimiento de Rutas*  Cuando un nodo móvil en la MANET necesita establecer

una ruta hacia un nodo ubicado en una red cableada, por ejemplo, un nodo de Internet, lo primero que debe hacer es encontrar un *gateway*. Por lo tanto, el nodo busca en su tabla de enrutamiento una ruta por defecto (es decir, una ruta hacia un *gateway*). Si el nodo móvil encuentra un registro con la ruta, la usará para transmitir los paquetes de datos al *gateway*. Este hecho indica que el nodo está dentro del área proactiva. Sin embargo, si el nodo no encuentra una ruta hacia el *gateway*, lo que indica que está fuera del área proactiva, este iniciará un proceso reactivo de descubrimiento de *gateways.* Este proceso de descubrimiento de gateways está resumido en la Fig. 3 e inicia cuando un nodo móvil envía un mensaje de solicitud de *gateway* (*GWREQ, Gateway Request*). Los nodos móviles que reciban este mensaje lo reenviarán hasta que la solicitud *GWREQ* sea recibida por un *gateway*. Consecuentemente, cuando un *gateway* recibe un mensaje *GWREQ*, envía en modo *unicast* un mensaje de respuesta *GWREP* (*Gateway Reply*) de regreso al nodo solicitante, utilizando la ruta inversa. En la cabecera de dicho mensaje se ha adicionado un nuevo campo (*bw*) para almacenar el ancho de banda disponible de los nodos que están a lo largo de la ruta.

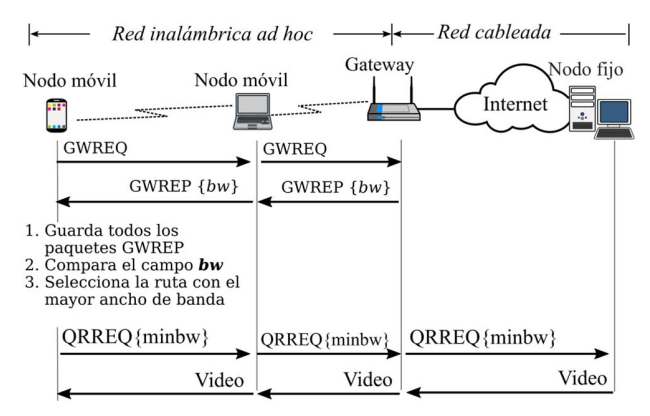

Fig. 3. Secuencia de mensajes durante el descubrimiento de *gateways.*

Cada vez que un nodo intermedio entre el *gateway* y el nodo móvil solicitante reciba un mensaje *GWREP*, este comparará su ancho de banda disponible con el ancho de banda almacenado en el campo *bw* del mensaje *GWREP*. Si su estimación de ancho de banda es menor, antes de reenviar al mensaje *GWREP* al siguiente nodo de la ruta, reemplazará el valor almacenado en el campo *bw* por su estimación del ancho de banda. Por el contrario, cuando el nodo intermedio tiene un ancho de banda disponible mayor que el valor del campo *bw*, únicamente reenviará el mensaje *GWREP* al siguiente nodo en la ruta, sin hacer modificaciones al mensaje. Cada mensaje *GWREP* que llega al nodo solicitante es almacenado por este con el fin de comprar los campos *bw* y posteriormente seleccionar la ruta con el mayor ancho de banda. Este procedimiento asegura que el nodo solicitante conozca el ancho de banda disponible de cada una de las rutas posibles hacia los diferentes *gateways* presentes en la red.

Una vez que el nodo móvil ha descubierto la ruta al gateway, este puede iniciar el procedimiento para establecer

una ruta hacia un nodo fijo (por ejemplo, un nodo en Internet), tal como se muestra en la parte inferior de la Fig. 3. Determinar dicha ruta se realiza mediante el procedimiento original de AQA-AODV. Es decir, el nodo móvil envía un paquete *QRREQ* en modo unicast al nodo fijo informando su ancho de banda disponible (*av\_bw*). Este ancho de banda es el mínimo valor entre su propia estimación del ancho de banda disponible y el ancho de banda informado por la ruta durante el proceso de descubrimiento del *gateway*. Cuando el nodo fijo recibe el paquete *QRREQ*, configura su ruta al *gateway* y transmite los paquetes de video, a una tasa de bits inferior al ancho de banda

## IV. EVALUACIÓN DE LA TRANSMISIÓN DE VIDEOS EN REDES HETEROGÉNEAS

En esta sección se describen las herramientas y los parámetros utilizados en la evaluación de las mejoras implementadas para el descubrimiento de *gateways*. Dicha evaluación se realizó mediante la transmisión de videos sobre una red heterogénea, utilizando la plataforma de simulación NS-2. En dicha plataforma se instaló el código fuente del protocolo de enrutamiento AQA-AODV, el cual incluye la modificación para el descubrimiento de gateways, de tal manera que los nodos utilizados en las redes simuladas sobre NS-2 puedan usar dicho algoritmo. Durante las simulaciones se realizó la transmisión de diferentes videos con el fin de evaluar la capacidad de adaptación del flujo de video a las condiciones de la red. Además, se calculó la calidad de los videos recibidos, así como la forma en que las pérdidas de paquetes afectan a los flujos de videos de acuerdo con sus características espaciales y temporales.

### *A. Análisis de los Vídeos Utilizados*

Las características de los videos tienen un papel muy importante al momento de analizar el impacto producido por las pérdidas de paquetes sobre la calidad de estos. La caracterización de los videos se puede hacer calculando el índice de información espacial (*IS*) y el índice temporal (*IT*). Estos índices son unos indicadores de la complejidad temporal y espacial de un determinado video. Por ejemplo, un video de un partido de fútbol contiene un alto índice espacial y temporal debido a la textura del campo de juego y a los movimientos de los jugadores y de la cámara. Teniendo en cuenta las posibles combinaciones que se pueden obtener de acuerdo al *IS* y al *IT*, los videos pueden ser clasificados de acuerdo con un sistema coordenado como el que se muestra en la Fig. 4.

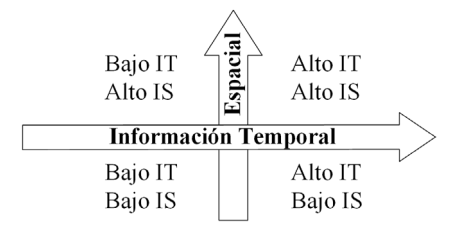

Fig. 4. Sistema de representación gráfica para la clasificación de los videos de acuerdo con sus características espacio-temporales.

La recomendación P.910 de la UIT (Unión Internacional de Telecomunicaciones) propone una medición de los índices *IS* e *IT* basada en el número de bordes (áreas de alto contraste) y en la diferencia de la luminancia entre fotogramas (*frames*), respectivamente.

En el cálculo del *IS* se aplica el filtro *Sobel*, con el cual se pretende cuantificar la complejidad espacial presente en el video. Este proceso consiste en filtrar el canal de la luminancia de un fotograma del video con el filtro *Sobel*. Posteriormente, se calcula la desviación estándar sobre el fotograma filtrado. Este procedimiento se repite para todos los fotogramas que componen el video. Finalmente, se selecciona el valor medio de la desviación estándar y dicho valor será el *IS*. Este proceso puede representarse matemáticamente como se muestra en (1).

$$
IS_{mean} = mean\{std[Sobel(Fn)]\}
$$
 (1)

Donde *Fn* es el fotograma en el tiempo *n*, *Sobel* es el operador *Sobel* y *std* es la desviación estándar de los pixeles del fotograma filtrado. El propósito del filtro *Sobel* es detectar los bordes horizontales y verticales de un fotograma. Este filtro consiste en aplicar una convolución utilizando dos operadores de 3x3 sobre el fotograma, calculando posteriormente el valor cuadrático medio de estas convoluciones, tal como se describe en [25].

Por otra parte, el *IT* se obtiene calculando la diferencia pixel a pixel de la luminancia entre un fotograma y su predecesor, tal como se describe en (2).

$$
M_n(i,j) = F_n(i,j) - F_{n-1}(i,j)
$$
 (2)

Donde *Fn* es el fotograma en el tiempo *n*, *(i,j)* indica las coordenadas espaciales del pixel dentro de la fotograma y *Mn* es la diferencia de movimiento. Posteriormente, se calcula la desviación estándar y se selecciona el valor medio. Esto permite reducir la influencia de los picos que se producen en la actividad temporal debido a un cambio de escena en el video. Dicho valor será el índice temporal, *IT*, tal como se expresa en la Ecuación 3. A medida que haya mayor movimiento entre estos fotogramas, mayor será la diferencia y por lo tanto será mayor el *IT*.

$$
IT = mean\{std\left[M_n(i,j)\right]\}\tag{3}
$$

Para los experimentos de simulación se analizaron los índices espaciales y temporales de 8 videos de la galería Xiph.org Foundation [26]. Los videos analizados fueron: *Container*, *Hall-monitor*, *News*, *Coastguard*, *Tempete*, *Foreman*, *Crew* and *Mobile*. Además, se construyó un video llamado *Animation*, con fragmentos del video *src16\_ref\_525* de la base de datos VQEG [27]. En la Fig. 5 se representan de manera gráfica la información espacial y temporal de los 9 videos analizados. De estos 9 videos se han seleccionado 4, uno por cada cuadrante del sistema gráfico representado en la Fig. 4. En la Tabla I se describen los videos seleccionados y se clasifican según su índice espacial y temporal.

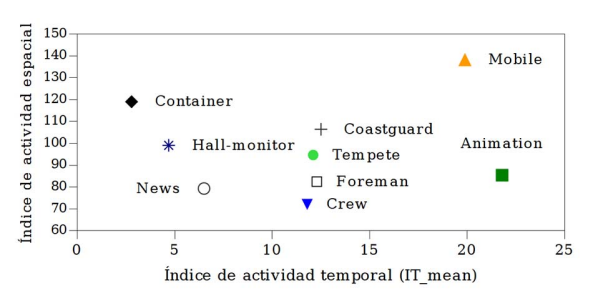

Fig. 5. Representación gráfica de las características espacio-temporales de los videos analizados.

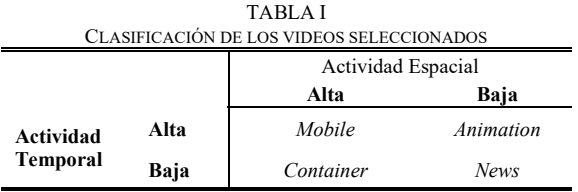

En la Fig. 6 se presenta un fotograma de muestra para cada uno de los videos seleccionados. El video *Mobile*, tiene una alta actividad temporal y espacial ya que los objetos ubicados el primer plano y la cámara están en constante movimiento, sobre un fondo con múltiples figuras. El video *Container* tiene numerosos contornos debido a la carga que transporta el barco y a un bosque cercano que aparece en el fondo. Sin embargo, la cámara permanece estática y el desplazamiento del barco es muy lento. El video *Animation* tiene una baja complejidad espacial debido a que predominan las superficies lisas y de gran tamaño, lo cual hace que haya pocos bordes. Sin embargo, este video tiene una alta actividad temporal ya que hay varios objetos que se mueven rápidamente. Y finalmente el video *News*, tiene un índice espacial y temporal bajo ya que la cámara permanece estática, los movimientos de los presentadores son lentos y hay grandes superficies lisas con pocos contornos en el fondo.

Una descripción más detallada de la actividad temporal y espacial de los videos seleccionados se muestra en la Fig. 7.

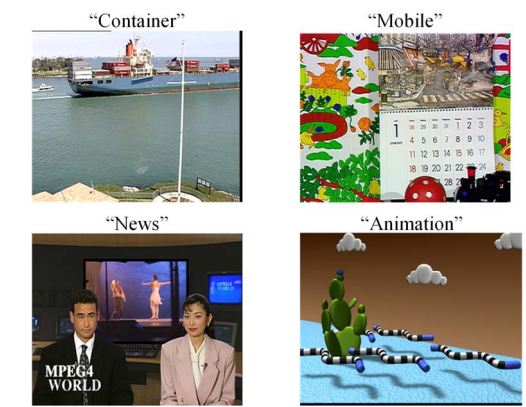

Fig. 6. Fotogramas de muestra de los videos seleccionados

La complejidad espacial de los videos puede ser fácilmente comparada con las imágenes de la Fig. 7a. Estas imágenes son el resultado de aplicar el filtro *Sobel* al primer fotograma de cada video. De esta manera, se puede contrastar que los videos con menor complejidad espacial, es decir, los videos con menos texturas son los videos *Animation* y *News*, mientras que los videos que contienen más bordes son *Mobile* y *Container*.

En cuanto a la actividad temporal, en la Fig. 7b se muestra la variación del movimiento a lo largo del video. El nivel de movimiento de cada video se calculó por medio de la Suma de Diferencias Absolutas (SDA) entre dos fotogramas consecutivos, de acuerdo con (4).

$$
SDA_{n,m} = \sum_{i=1}^{N} \sum_{j=1}^{M} |F_n(i,j) - F_m(i,j)|
$$
\n(4)

Donde *Fn* y *Fm* son dos fotogramas de tamaño *N* x *M*, e *i* y *j* denotan las coordenadas de los pixeles dentro de cada fotograma. Utilizar el SDA para estimar el nivel de movimiento, permite contrastar la medición efectuada con el índice temporal (*ITmean*). De acuerdo con el SDA obtenido (Fig. 7b), los videos *Animation* y *Mobile* tienen una actividad temporal similar, pero superior a la actividad temporal que tienen los videos *Container* y *News*.

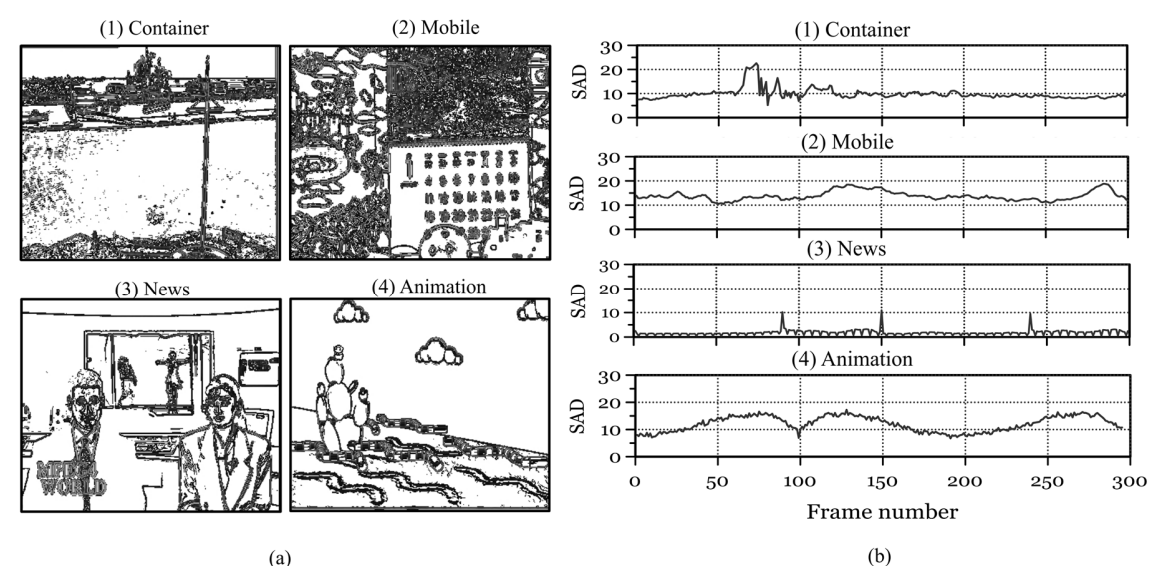

Fig. 7. (a) Texturas y (b) variación del movimiento de los videos utilizados.

Todos los videos seleccionados están en formato YUV, con 300 fotogramas y una resolución de 352x288 pixeles. Estos videos fueron codificados de acuerdo con estándar H264/AVC a una tasa de 15 fotogramas por segundo y un tamaño de GOP (Grupo de imágenes) de 8 fotogramas. Para implementar la transmisión adaptativa de video, se generaron 6 diferentes versiones de cada uno de los 4 videos. Cada versión tiene una tasa de bits diferente: 200, 400, 600, 800, 1000 y 1200 Kbps. Las diferentes versiones de los videos fueron generadas cambiando algunos parámetros durante la codificación de video original. Este proceso es conocido como técnica de video adaptativo basada en múltiples versiones. Esta técnica permite a la fuente de tráfico almacenar varias versiones de un mismo video (cada versión con una tasa de bits diferente) y transmitir al nodo destino la versión del video cuya tasa de bits no sobrepase el ancho de banda disponible. Esta adaptación la puede realizar la fuente dinámicamente de acuerdo con la variación del ancho de banda disponible.

#### *B. Entorno de Simulación*

Las simulaciones se realizaron en el simulador de redes NS-2 [10], el cual fue configurado con el protocolo IEEE 802.11 en la capa MAC, el protocolo de enrutamiento AQA-AODV y el modelo de radio propagación *Two Ray Ground* con rangos de transmisión y de interferencia de 250 m y 550 m respectivamente. El tipo de cola usado fue *Drop Tail* con una longitud máxima de 50 paquetes. La capacidad del canal inalámbrico se configuró en 2 Mbps y la de los enlaces cableados en 10 Mbps.

Para simular la transmisión de video en formato H264/AVC, se utilizó una versión modificada de la herramienta de simulación llamada Evalvid-RA [28], la cual es ampliamente utilizada para analizar la transmisión de videos tanto en redes de comunicación reales como en entornos simulados. Evalvid-RA está integrada dentro de NS-2 y provee los mecanismos necesarios para la transmisión de videos adaptativos. La metodología de las simulaciones está esquematizada en la Fig. 8 y se describe a continuación. El primer paso consiste en la codificación de cada video que se quiere transmitir con 6 tasas de bits diferentes (200, 400, 600, 800, 1000 y 1200 Kbps) con el fin de producir 6 versiones de cada video. Esta codificación se realiza siguiendo el estándar H.264/MPEG-4 por medio de la herramienta FFMPEG [29]. Posteriormente, las 6 versiones de cada video codificado son entregadas al simulador para que se realice la transmisión por el escenario de red configurado en NS2 y que será descrito más adelante. Después de la simulación, se hace un postprocesado de los datos resultantes de la simulación con el fin de calcular las métricas relacionadas con el rendimiento de la red. Finalmente, se decodifica el video recibido para poderlo comparar con el video original y de esta manera calcular la PSNR.

Además del flujo de tráfico proveniente de la fuente de video, se introdujeron en la red cinco flujos de datos, para simular el tráfico de fondo. Cada uno de estos flujos tiene una tasa constante de 10 Kbps y se transporta sobre el protocolo de transporte UDP.

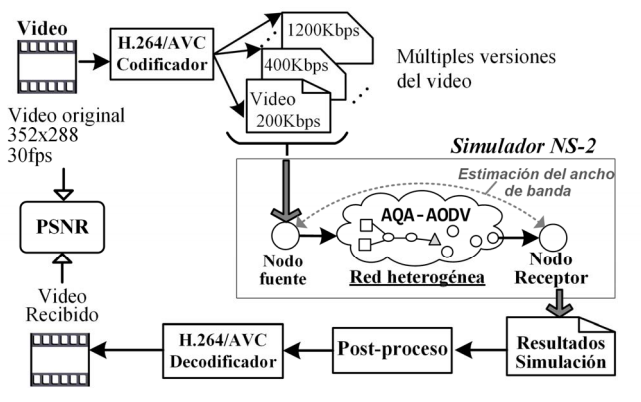

Fig. 8. Metodología de simulación: múltiples versiones de un mismo video, codificado en H.264/AVC.

#### *C. Escenario de Red*

El escenario de red simulado está compuesto por 4 servidores, 2 enrutadores, 3 *gateways* y 10 nodos móviles (ver Fig. 9). Los nodos móviles se mueven aleatoriamente con una velocidad constante de 2 m/s y un tiempo de pausa de 8 segundos. Entre ellos, forman una red MANET que utilizarán dos posibles protocolos de enrutamiento: AODV+ [12] y AQA-AODV. AODV+ es el protocolo más utilizado en estudios de simulación sobre redes heterogéneas y es usado en este artículo como referencia para evaluar el funcionamiento de AQA-AODV.

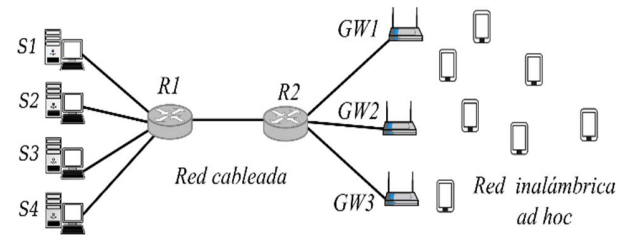

Fig. 9. Escenario de red.

Durante el tiempo de simulación, un nodo móvil, seleccionado aleatoriamente, solicita descargar un vídeo desde el servidor *S1*. Por lo cual, primero debe iniciar un proceso de descubrimiento de *gateways*, ya sea de modo proactivo o reactivo, de acuerdo con su cercanía con los *gateways*. Una vez establecida una ruta hacia un *gateway*, el nodo móvil informa su ancho de banda disponible y el servidor inicia la transmisión del video. Por otra parte, el tráfico de fondo se transmite desde uno de los cuatro servidores a cuatro nodos móviles diferentes, todos seleccionados aleatoriamente.

Los cuatro videos (*Animation, News, Mobile y Container*) fueron transmitidos sobre el mismo escenario de red (y la misma configuración fuente-destino) y usando los dos protocolos de simulación evaluados (AODV+ y AQA-AODV). En cada una de las simulaciones ejecutadas, se ha utilizado una tasa de transmisión diferente. Dicha tasa es la tasa de transmisión solicitada inicialmente por la fuente durante el proceso de establecimiento de la ruta. Los valores utilizados fueron desde 200 hasta 1200 Kbps con pasos

incrementales de 200 Kbps. A lo largo de la simulación, dicha tasa podría ser automáticamente ajustada, cuando se utilizaba el protocolo AQA-AODV, ya que la fuente puede conocer la variación del ancho de banda disponible. Por el contrario, AODV+ no permite este ajuste y, por lo tanto, la fuente transmite siempre a la tasa configurada al inicio de la simulación.

Las métricas evaluadas durante las simulaciones fueron el *throughput* y el porcentaje de paquetes perdidos como medidas de desempeño de la red. Además, se calculó la relación señal a ruido de pico o PSNR (Peak Signal Noise Rate), la cual es una medida de la calidad del video ampliamente utilizada. El cálculo de la PSNR nos ofrece una cuantificación clara de la distorsión que sufre el video durante su transmisión por una red de comunicaciones, ya que se calcula comparando, pixel a pixel, de cada uno de los fotogramas que conforman los dos videos (original y recibido).

#### V. RESULTADOS

A continuación, se presentan los resultados de las simulaciones. En la Fig. 10 se muestran los resultados correspondientes al *throughput* obtenido y en la Fig. 11 el porcentaje de paquetes perdidos, en función de la tasa de transmisión de datos que solicita la fuente de video durante el proceso de establecimiento de rutas.

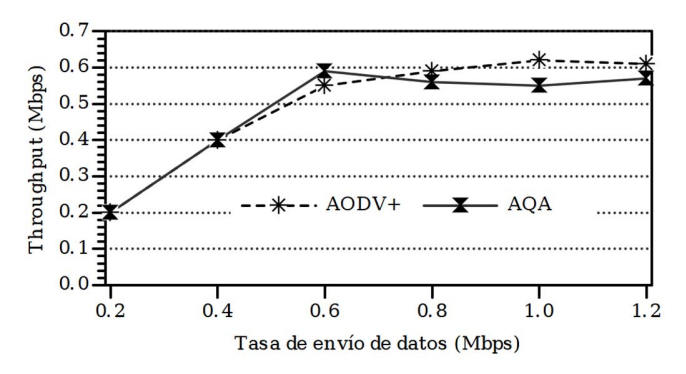

Fig. 10. Throughput en función de la tasa de envío de datos solicitada por la Fuente.

Como se puede observar en la Fig. 10, para tasas de transmisión entre 200 y 400 Kbps, se obtiene un *throughput* igual a la tasa a la que transmite la fuente. Esto se debe que dicha tasa puede ser soportada a lo largo de la ruta, es decir, hay un ancho de banda disponible mayor que la tasa a la cual transmite la fuente. Para tasas de transmisión superiores a 600 Kbps, se observa que la ruta no puede soportar este flujo de datos, provocando congestión en la red y una elevada pérdida de paquetes, tal como lo demuestran los resultados para AODV+ en la Fig. 11.

Esto se debe a que la fuente, al no tener conocimiento del ancho de banda disponible, siempre envía paquetes a una tasa fija igual a la tasa solicitada durante el establecimiento de la ruta.

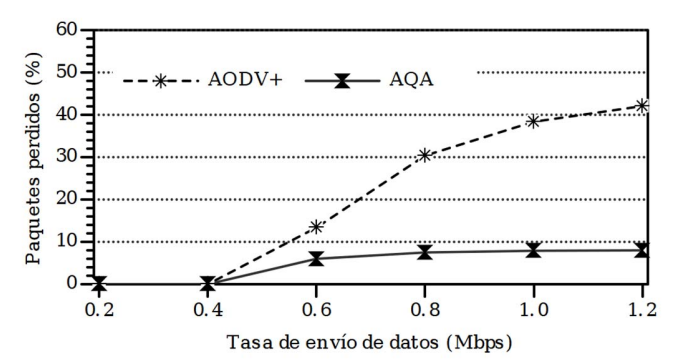

Fig. 11. Porcentaje de paquetes perdidos en función de la tasa de transmisión de datos solicitada por la fuente.

Por el contrario, utilizando AQA-AODV, la fuente puede conocer el estado de la red y adapta su tasa de transmisión, de tal manera que esta no supere el ancho de banda disponible. Por lo tanto, se evita la congestión en la red y se obtiene una significativa reducción en el número de paquetes perdidos. Aun cuando la fuente de tráfico, usando AQA-AODV, transmite a una menor tasa, el *throughput* que se obtiene es similar al alcanzado con AODV+. Esta similitud en términos de *throughput* se debe a que, aunque la fuente con AODV+ envía más paquetes de datos, un gran porcentaje de estos se pierden debido a la congestión de la red.

Con respecto a la calidad de los videos transmitidos, los resultados que se muestran en las Figuras 12 y 13 muestran que para todos los casos se observa una mejora significativa cuando se utiliza AQA-AODV. Como consecuencia de las altas pérdidas alcanzadas cuando se transmite por encima de 600 Kbps, con AODV+ se obtiene una degradación de la calidad de los videos recibidos de 13dB para *Container* y *News*; 9 dB para *Mobile* y de 11 dB para *Animation*.

En las Figuras 12 y 13 se observa claramente que a partir de los 600 Kbps la calidad de los videos se mantiene casi constante o con pequeñas variaciones, ya que la fuente recibe de los mecanismos de AQA-AODV, información referente a la máxima tasa que puede ser soportada en la transmisión. Por lo tanto, la fuente transmite aquella versión del video cuya tasa de bits está ligeramente por debajo del ancho de banda disponible. Sin embargo, debido a la movilidad de los nodos, se observa que, en algunos casos, la transmisión de video con AQA-AODV también se ve afectada con pequeñas disminuciones de calidad (2 a 4dB). No obstante, siempre se obtiene una importante mejora con respecto a AODV+.

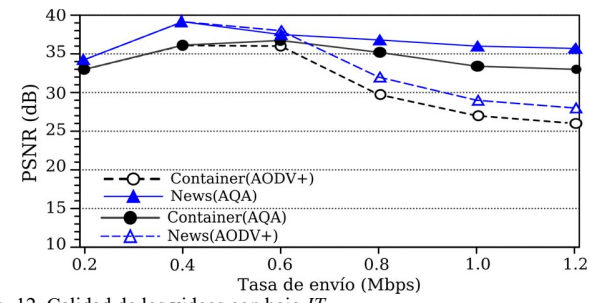

Fig. 12. Calidad de los videos con bajo *IT.*

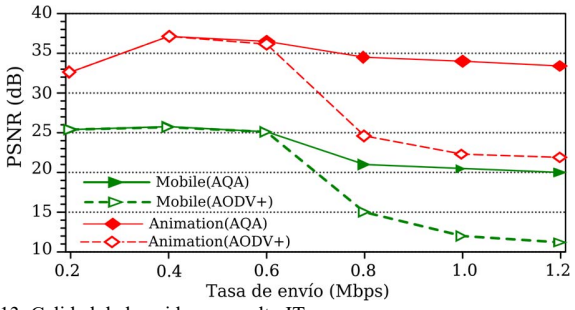

Fig. 13. Calidad de los videos con alto IT.

Si se analiza el impacto que producen las pérdidas de paquetes en la calidad de los videos, se puede concluir que aquellos videos con mayor índice temporal (*Animation* y *Mobile*) se ven afectados en mayor media. Por ejemplo, si se comparan las calidades obtenidas con AODV+ a 600 Kbps y 1200 Kbps, se puede comprobar una disminución del 56% y del 33% en el PSNR de los videos *Mobile* y *Animation*, respectivamente. Mientras que para los videos *Container* y News, la reducción de la calidad fue del 21% y 18% respectivamente.

Aunque el nivel de pérdidas obtenido con AODV+ es muy alto, las mediciones del *PSNR* no reflejan la degradación en esa misma proporción, principalmente con los videos de bajo *IT*. Esto se puede explicar desde el punto de vista de las limitaciones que tiene el *PSNR* como métrica de evaluación de la calidad de video. Aunque el *PSNR* es un parámetro muy utilizado y fácil de calcular, algunas distorsiones y pérdidas de calidad pueden no quedar registradas, tal como se muestra en los ejemplos planteados por [30]. Cuando se necesite una mayor precisión, puede ser recomendable llevar a cabo la medición de otras métricas que tengan una mejor correlación con la calidad percibida (por ejemplo, VQM- video quality metric) o incluso realizar evaluaciones de la calidad percibida con sujetos. Sin embargo, se debe tener en cuenta que alternativas como VQM tienen un alto costo computacional y las pruebas con sujetos resultan mucho más costosas en términos de tiempo y dinero.

#### VI. CONCLUSIONES

El algoritmo de descubrimiento de *gateways* implementado en este trabajo y los mecanismos proporcionados por AQA-AODV, constituyen una solución eficiente para la transmisión de video adaptativo sobre redes heterogéneas. Esto se debe principalmente a que la fuente de video puede conocer el ancho de banda disponible en la ruta y adaptar su tasa de transmisión. Comparada con otras soluciones, el algoritmo propuesto incorpora el ancho de banda disponible como métrica para la selección del mejor *gateway*. Además, realiza una adaptación dinámica del tamaño del área proactiva y de la frecuencia de los mensajes "anuncio" de los gateways.

Los resultados obtenidos exhiben que la adaptación, tanto de la tasa de transmisión por parte de la fuente, como de los parámetros del algoritmo de búsqueda de *gateways*, permite reducir la congestión de la red y la pérdida de paquetes. La calidad obtenida de los videos recibidos muestra que la técnica adaptativa transmite menos datos del video, pero aun así es mejor estrategia que transmitir el video en su mejor versión a una tasa constante. Los resultados también muestran que las pérdidas de paquetes durante la transmisión afectan en mayor medida la calidad de los videos con un alto índice de actividad temporal.

Como trabajo futuro se proyecta la realización de pruebas experimentales con equipos reales para la validación de los resultados de las simulaciones. También se planea hacer la evaluación subjetiva de la calidad de los video recibidos.

#### **REFERENCIAS**

- [1] CISCO Corp., «Cisco Visual Networking Index: Global Mobile Data Traffic Forecast Update, 2016-2021». 2017.
- [2] M. Conti y S. Giordano, «Mobile ad hoc networking: milestones, challenges, and new research directions», *IEEE Communications Magazine*, vol. 52, n.º 1, pp. 85-96, ene. 2014.
- [3] W. B. Garcia, T. O. L. Quinones, y L. C. Rey, «New solution for the creation of MANETs based on personal devices», *IEEE Latin America Transactions*, vol. 14, n.º 3, pp. 1480-1487, mar. 2016.
- [4] C. Perkins, E. Belding-Royer, y S. Das, «Ad hoc On-Demand Distance Vector (AODV) Routing, RFC 3561». Network Working Group. Internet Engineering Task Force (IETF), 2003.
- [5] C. Perkins, S. Ratliff, J. Dowdell, L. Steenbrink, y V. Mercieca, «Ad Hoc On-demand Distance Vector Version 2 (AODVv2) Routing (IETF Internet Draft - 16)». Internet Engineering Task Force, 2017.
- [6] T. Clausen y P. Jacquet, «Optimized Link State Routing Protocol (OLSR), RFC 3626». Network Working Group. Internet Engineering Task Force (IETF), 2003.
- [7] M. A. To, «A Proactive Approach for Strip Interoperability in Wireless Ad hoc Routing Protocols», *IEEE Latin America Transactions*, vol. 14, n.º 6, pp. 2543-2549, jun. 2016.
- [8] W. Castellanos, J. C. Guerri, y P. Arce, «Performance Evaluation of Scalable Video Streaming in Mobile Ad hoc Networks.», *IEEE Latin*  America Transactions, vol. 14, n.º 1, pp. 122-129, 2016.
- [9] W. Castellanos, P. Guzman, P. Arce, y J. Guerri, «Mechanisms for Improving the Scalable Video Streaming in Mobile Ad hoc Networks.», en *Proceedings of the 18th ACM International Conference on Modeling, Analysis and Simulation of Wireless and Mobile Systems*, Cancún, Mexico, 2015, pp. 33-40.
- [10] «The Network Simulator (NS-2)». [En línea]. Disponible en: http://www.isi.edu/nsnam/ns. [Accedido: 06-feb-2015].
- [11] R. Wakikawa, J. T. Malinen, C. E. Perkins, A. Nilsson, y A. J. Tuominen, «Global connectivity for IPv6 Mobile Ad Hoc Networks. Internet Draft (work in progress)». Internet Engineering Task Force, 2006.
- [12] A. Hamidian, «Supporting Internet access and quality of service in distributed wireless ad hoc networks», Lund University, 2009.
- [13] Y. He, Y. Ahn, y J. Choi, «Gateway-Based Modified AODV for MANET and Internet Interconnection», en *Proceedings of the Fourth International Conference on Signal and Image Processing 2012 (ICSIP 2012)*, Coimbatore, India, 2013, pp. 179–192.
- [14] S. M. Asif-Iqbal y M. H. Kabir, «Hybrid Scheme for Discovering and Selecting Internet Gateway in Mobile Ad Hoc Network», International Journal of Wireless & Mobile Networks, vol. 3, n.º 4, pp. 83-101, ago. 2011.
- [15] G. Zhang y J. Hu, «Adaptive Distributed Gateway Discovery with Swarm Intelligence in Hybrid Wireless Networks», *International Journal of Future Generation Communication and Networking*, vol. 7, n.<sup>o</sup> 5, pp. 137-150, oct. 2014.
- [16] P. Srivastava y R. Kumar, «A Timestamp-Based Adaptive Gateway Discovery Algorithm for Ubiquitous Internet Access in MANET», en *Next-Generation Networks*, Springer, Singapore, 2018, pp. 153-162.
- [17] A. J. Yuste, A. Triviño, y E. Casilari, «Type-2 fuzzy decision support system to optimise MANET integration into infrastructure-based wireless systems», *Expert Systems with Applications*, vol. 40, n.º 7, pp. 2552-2567, jun. 2013.
- [18] R. Mishra y R. Kumar, «Gateway Discovery in MANET: A Survey», 2016.
- [19] J. Usmani, R. Kumar, y J. Prakash, «A survey on secure gateway discovery in MANET», en *Cloud Computing, Data Science & Engineering-Confluence, 2017 7th International Conference on*, 2017, pp. 362–368.
- [20] L. Yang, Z. Han, R. Wang, y Y. Yan, «Review of Various Strategies for Gateway Discovery Mechanisms for Integrating Internet-MANET», en *International Symposium on Parallel Architecture, Algorithm and Programming*, 2017, pp. 247–257.
- [21] W. Castellanos, J. C. Guerri, y P. Arce, «A QoS-aware routing protocol with adaptive feedback scheme for video streaming for mobile networks.», *Computer Communications*, vol. 77, pp. 10-25, 2016.
- [22] F. D. Trujillo, A. Triviño, E. Casilari, A. Diaz-Estrella, y A. J. Yuste, «A stability approach to improve MANET-internet connection», en *23rd International Symposium on Computer and Information Sciences, 2008. ISCIS '08*, 2008, pp. 1-6.
- [23] T. Narten, W. A. Simpson, E. Nordmark, y H. Soliman, «Neighbor Discovery for IP version 6 (IPv6) - IETF RFC 4861». 2007.
- [24] A. J. Yuste, A. Triviño, F. D. Trujillo, y E. Casilari, «Improved Scheme for Adaptive Gateway Discovery in Hybrid MANET», en *2010 IEEE 30th International Conference on Distributed Computing Systems Workshops (ICDCSW)*, 2010, pp. 270-275.
- [25] J. R. Parker, *Algorithms for image processing and computer vision*, 2nd ed. New York: Wiley, 2011.
- [26] «Xiph.org Video Test Media», 2016. [En línea]. Disponible en: https://media.xiph.org/video/derf/. [Accedido: 10-mar-2017].
- [27] «VQEG Database». [En línea]. Disponible en: ftp://vqeg.its.bldrdoc.gov/SDTV/VQEG\_PhaseI/TestSequences/Refer ence. [Accedido: 10-feb-2015].
- [28] A. Lie y J. Klaue, «Evalvid-RA: trace driven simulation of rate adaptive MPEG-4 VBR video», *Multimedia Syst.*, vol. 14, n.º 1, pp. 33-50, 2008.
- [29] F. Bellard, «FFmpeg», 20-feb-2018. [En línea]. Disponible en: https://www.ffmpeg.org/. [Accedido: 24-may-2018].
- [30] Z. Wang y A. C. Bovik, «Mean squared error: Love it or leave it? A new look at Signal Fidelity Measures», *IEEE Signal Processing Magazine*, vol. 26, n.º 1, pp. 98-117, ene. 2009.

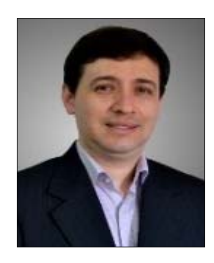

**Wilder Castellanos** received his Electronic Engineering degree from Industrial University of Santander, Colombia, in 2002 and the M.Sc. degree in Telematics Engineering from the Politècnica de València (UPV), Spain, in 2009. He obtained his Ph.D. in Telecommunications in 2015 from the UPV and currently he is a Professor in

Faculty of Engineering at the San Buenaventura University. His current research interests include QoS-aware architectures, multimedia streaming in mesh/ad hoc networks and network performance evaluation.

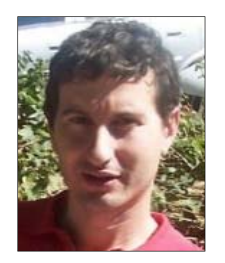

**Juan Carlos Guerri**, received the M.S. and Ph.D. (Dr.Ing.) degrees, both in telecommunication engineering, from the Universitat Politècnica de València (UPV), Valencia, Spain, in 1993 and 1997, respectively. He is a Professor in E.T.S. Telecommunications Engineering at the UPV, where he leads the Multimedia Communications

research group (COMM) of the iTEAM Institute. He is currently involved in research and development projects for the application of multimedia to industry, medicine, education, and communications.

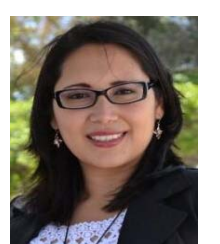

**Monica Chacon** received his Telecommunications Engineering degree from University of Pamplona, Colombia, in 2009 and the M.Sc. degree in Telematics Engineering from the Politècnica de València (UPV), Spain, in 2012. His research interests include network planning and design, virtual

networking and software defined networks.